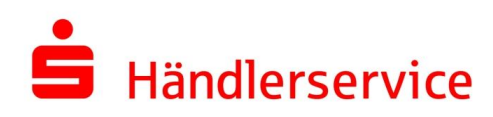

## Antwortcodes

## **POS-Terminals**

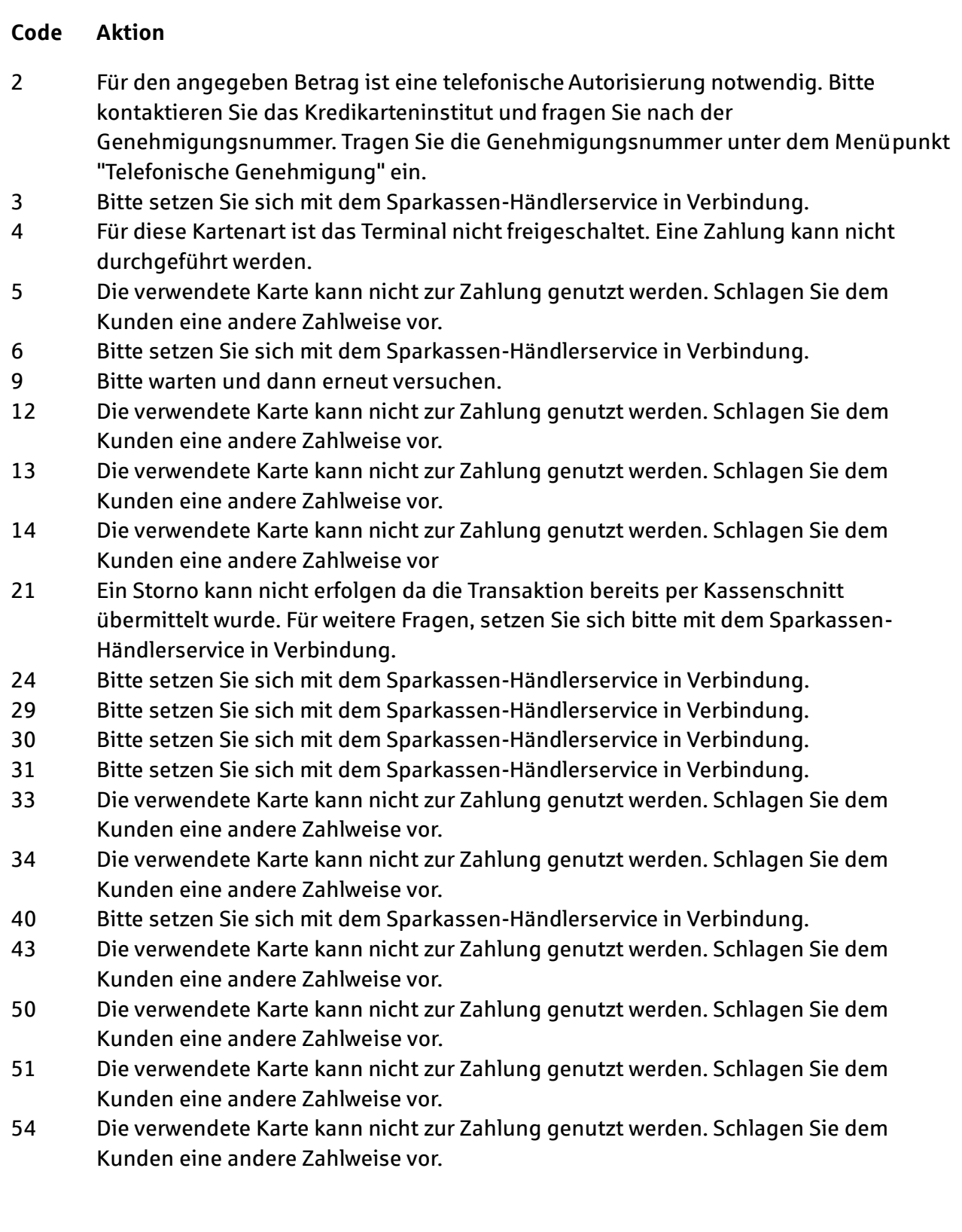

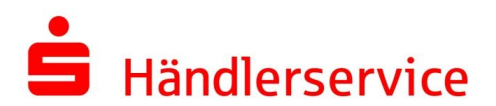

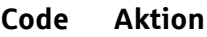

- Die verwendete Karte kann nicht zur Zahlung genutzt werden. Schlagen Sie dem Kunden eine andere Zahlweise vor.
- Die verwendete Karte kann nicht zur Zahlung genutzt werden. Schlagen Sie dem Kunden eine andere Zahlweise vor.
- Die verwendete Karte kann nicht zur Zahlung genutzt werden. Schlagen Sie dem Kunden eine andere Zahlweise vor.
- Bitte setzen Sie sich mit dem Sparkassen-Händlerservice in Verbindung.
- Die verwendete Karte kann nicht zur Zahlung genutzt werden. Schlagen Sie dem Kunden eine andere Zahlweise vor.
- Die verwendete Karte kann nicht zur Zahlung genutzt werden. Schlagen Sie dem Kunden eine andere Zahlweise vor.
- Die verwendete Karte kann nicht zur Zahlung genutzt werden. Schlagen Sie dem Kunden eine andere Zahlweise vor.
- Ein Teilstorno ist leider nicht möglich. Bitte setzen Sie sich bei weiteren Fragen mit dem Sparkassen-Händlerservice in Verbindung.
- Die verwendete Karte kann nicht zur Zahlung genutzt werden. Schlagen Sie dem Kunden eine andere Zahlweise vor.
- Bitte setzen Sie sich mit dem Sparkassen-Händlerservice in Verbindung.
- Bitte setzen Sie sich mit dem Sparkassen-Händlerservice in Verbindung.
- Bitte setzen Sie sich mit dem Sparkassen-Händlerservice in Verbindung.
- Bitte setzen Sie sich mit dem Sparkassen-Händlerservice in Verbindung.
- Der Reservierungszeitraum für den Betrag ist abgelaufen. Bitte erneut vorautorisieren.
- Bitte setzen Sie sich mit dem Sparkassen-Händlerservice in Verbindung.
- Bitte setzen Sie sich mit dem Sparkassen-Händlerservice in Verbindung.
- Bitte setzen Sie sich mit dem Sparkassen-Händlerservice in Verbindung.
- Bitte setzen Sie sich mit dem Sparkassen-Händlerservice in Verbindung.
- Die verwendete Karte kann nicht zur Zahlung genutzt werden. Schlagen Sie dem Kunden eine andere Zahlweise vor.
- Bitte setzen Sie sich mit dem Sparkassen-Händlerservice in Verbindung.
- Bitte setzen Sie sich mit dem Sparkassen-Händlerservice in Verbindung.
- Bitte setzen Sie sich mit dem Sparkassen-Händlerservice in Verbindung.
- Bitte setzen Sie sich mit dem Sparkassen-Händlerservice in Verbindung.
- Temporäres Problem. Bitte erneut versuchen.
- Für diese Kartenart ist das Terminal nicht freigeschaltet. Eine Zahlung kann nicht durchgeführt werden.
- Temporäres Problem. Bitte erneut versuchen.
- Bitte setzen Sie sich mit dem Sparkassen-Händlerservice in Verbindung.
- Bitte setzen Sie sich mit dem Sparkassen-Händlerservice in Verbindung.
- Bitte setzen Sie sich mit dem Sparkassen-Händlerservice in Verbindung.